#### **EMEP and WRF (EMEP4UK) Brief introduction**

#### **Massimo Vieno**

**Air Pollution Modeller Natural Environment Research Council, Centre for Ecology and Hydrology,**

**Visiting scientist University of Edinburgh,School of Geosciences**

**Contact of Street** 

#### **Email: [mvi@ceh.ac.uk](mailto:mvi@ceh.ac.uk)**

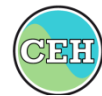

**Centre for Ecology & Hydrology NATURAL ENVIRONMENT RESEARCH COUNCIL** 

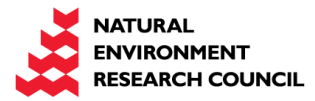

# EMEP-WRF interface

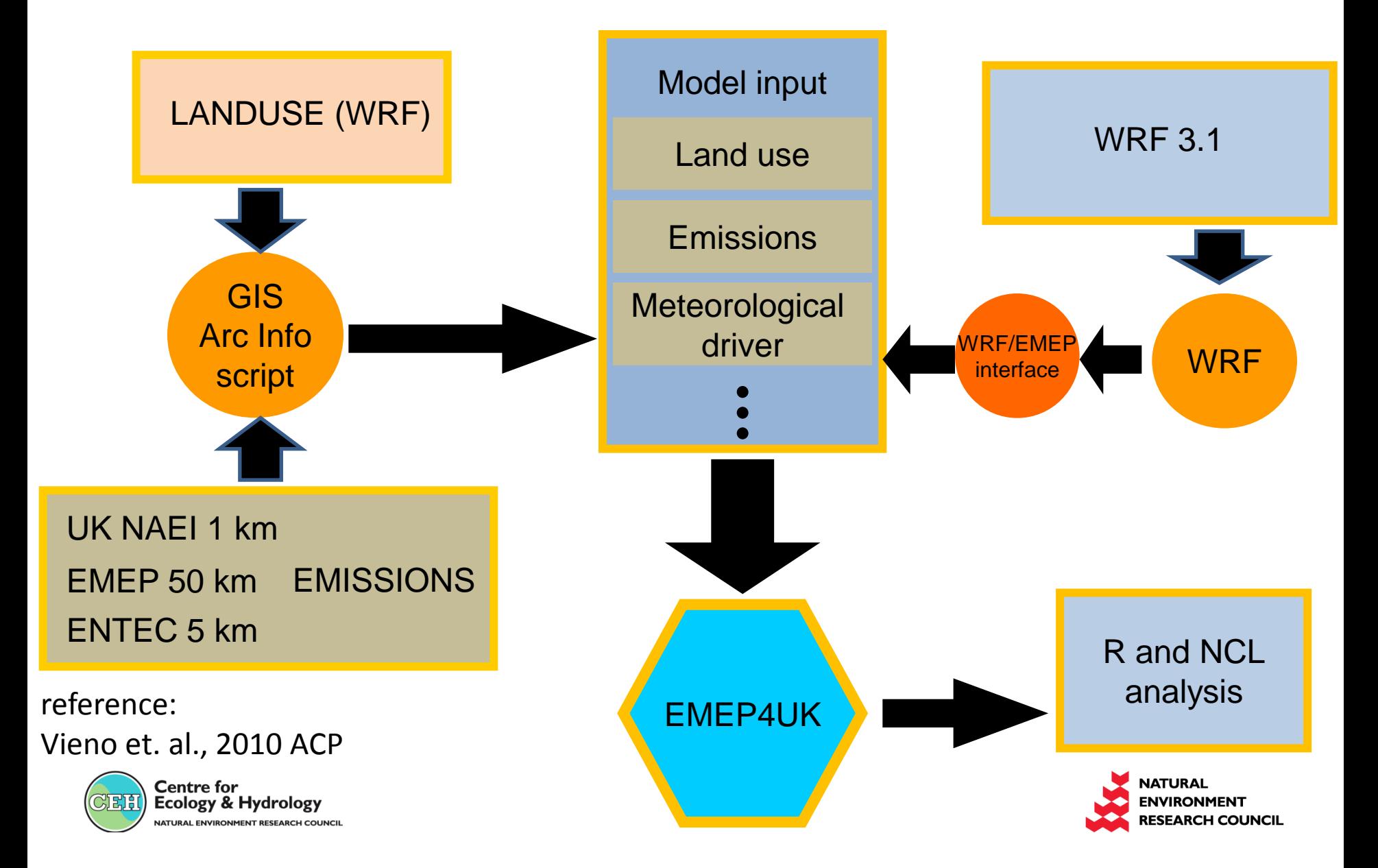

# Variables needed by the EMEP model

#### From the EMEP rv4.3 user guide

Table 2.2: Input meteorological data used in the EMEP/MSC-W Model

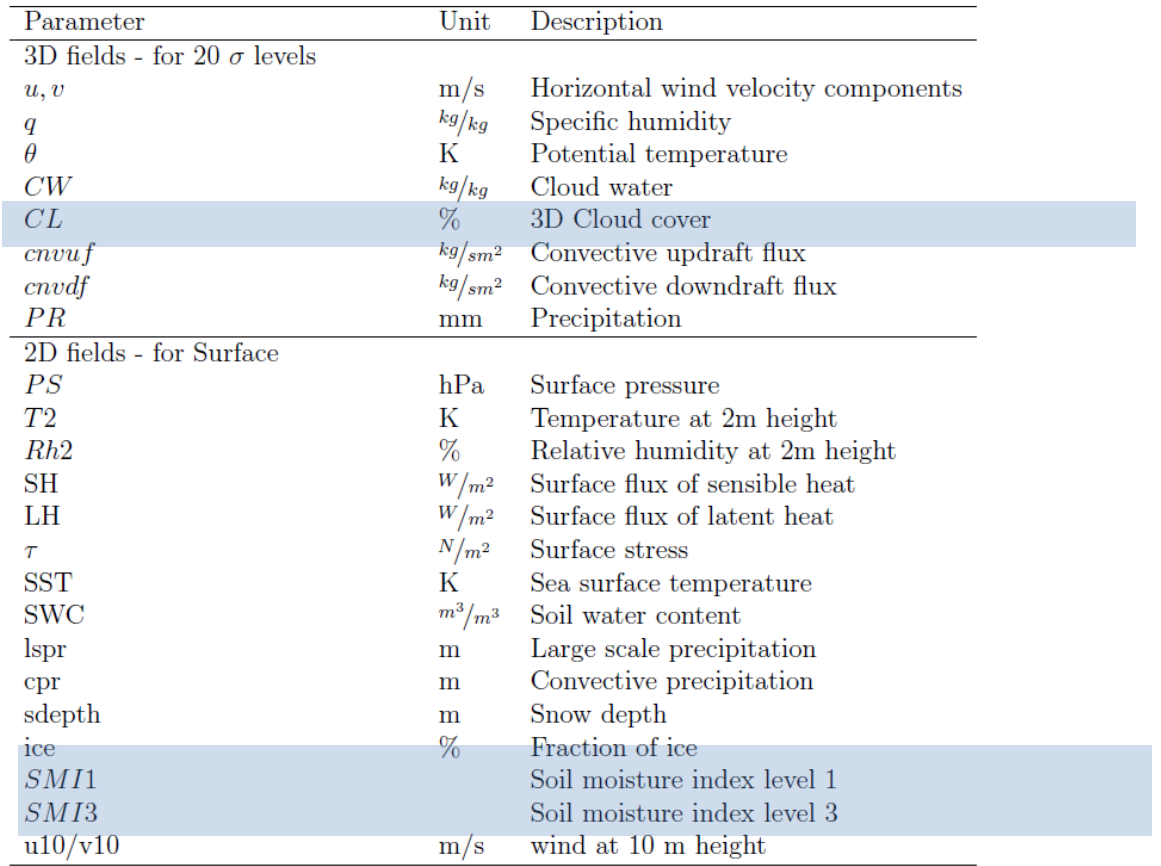

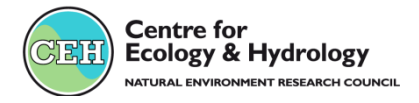

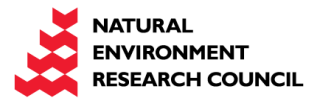

#### How to setup a WRF domain for EMEP

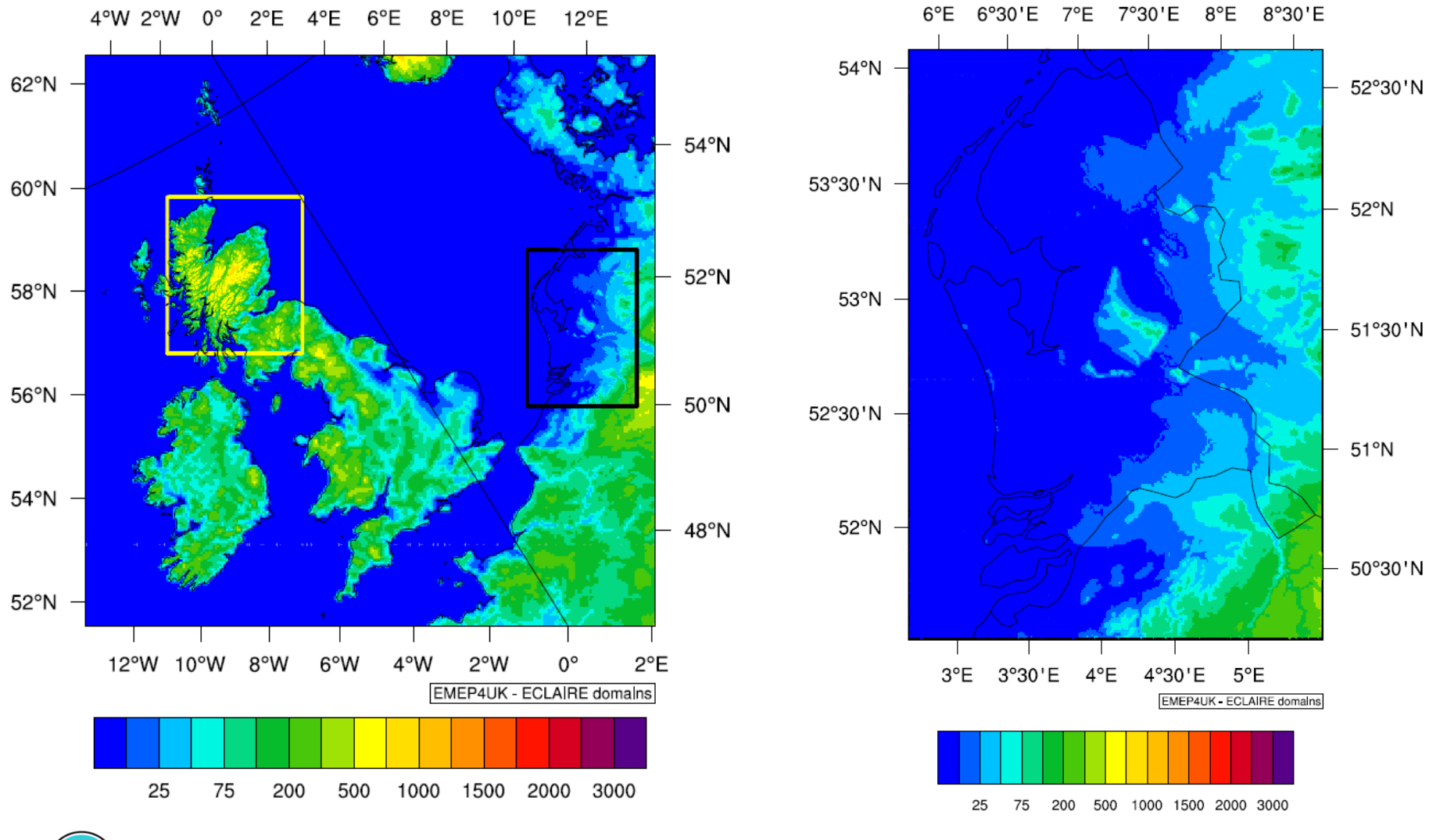

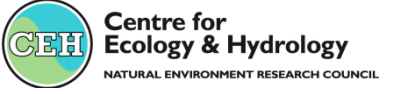

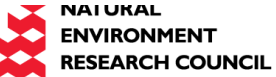

### RF setup to match the EMEP model domain

#### A 4 steps procedure to setup a new WRF domain:

#### **Setting the domain and sub-domain GRID setup**

```
&geogrid
parent id = 1,1,2,3,3,parent_grid_ratio = 1,5,2,5,5,
i_parent_start = 1,65,25,40,210,
j parent_start = 1,40,15,130,105,
e we = 171,171,271,321,261,e sn = 134,161,271,371,371,dx = 50000.
dy = 50000,
map_proj = 'polar',
ref_lat = 57,
ref lon = 6,
truelat1 = 60.
truelat2 = 90.
stand_lon = -32,
/
```
1. Define a model coarse domain and any nested domains – geogrid.exe

- 2. Extract meteorological fields from GRIB data sets (NCEP or ECMWF) ungrib.exe
- 3. Horizontally interpolate meteorological fields to the model domains metgrid.exe
- 4. Vertically interpolate the meteorological fields and if required setting the data for nudging real.exe

...Running the WRF model... - wrf.exe

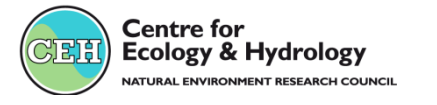

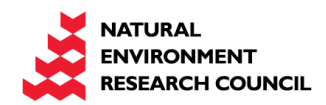

# August 2008 – Scotland and Netherlands

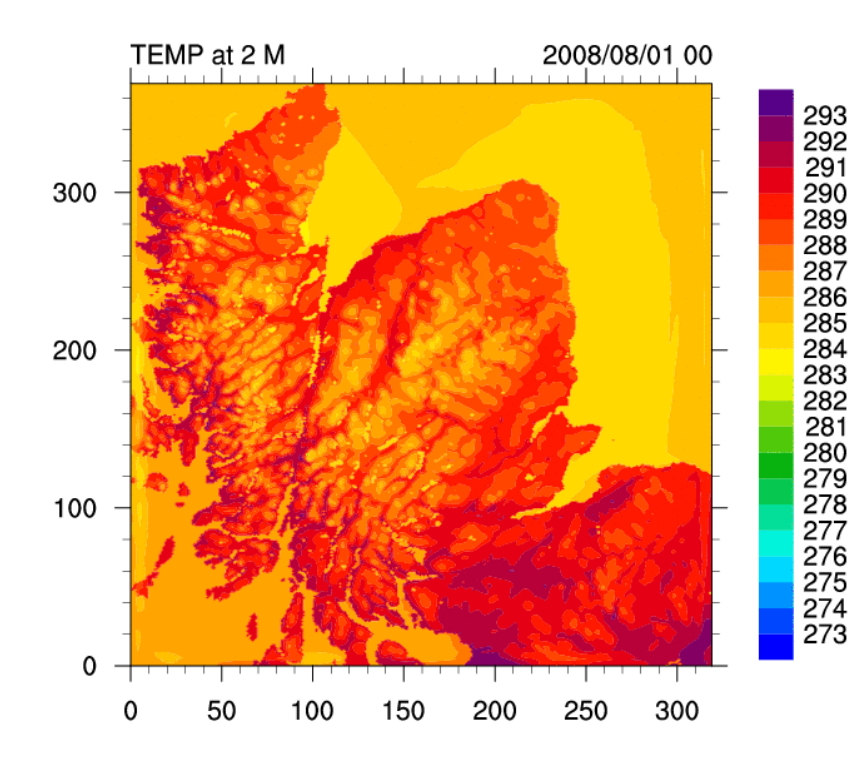

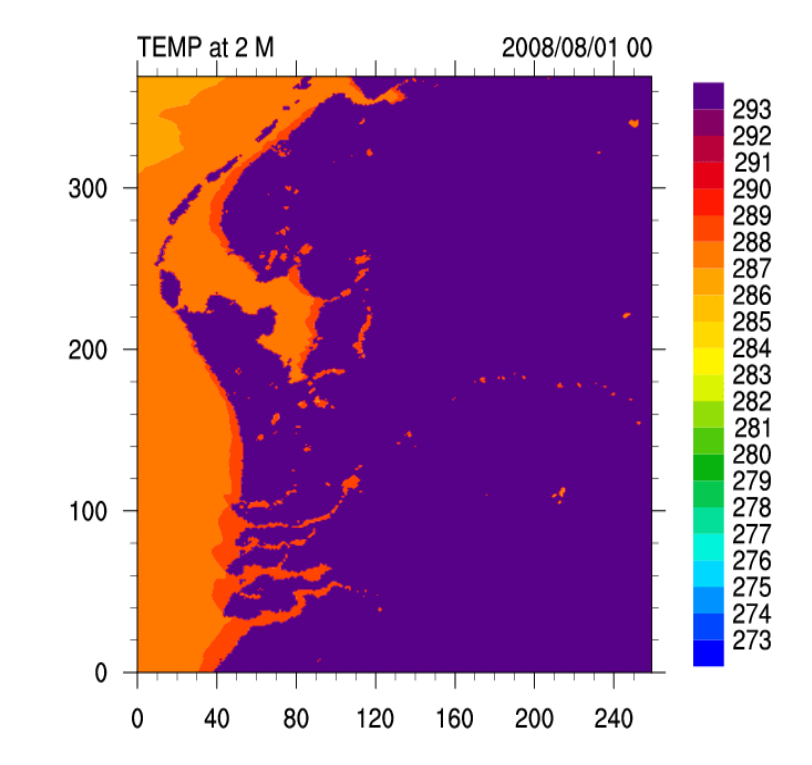

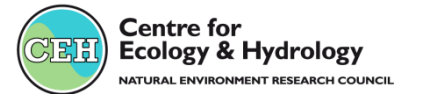

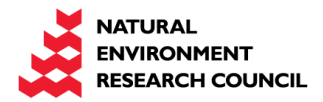

## How good are the main met variables?

• Temperature seems to be ok

• Wind speed and direction ok-ish

• Precipitation timing ok but problem with magnitude - also some issues on fine domain

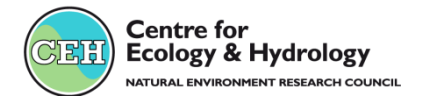

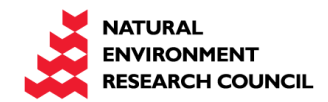

## Temperature vs. UK AWS MIDAS

#### Example of 2001 3-hourly WRF calculated surface temperature for Bedford

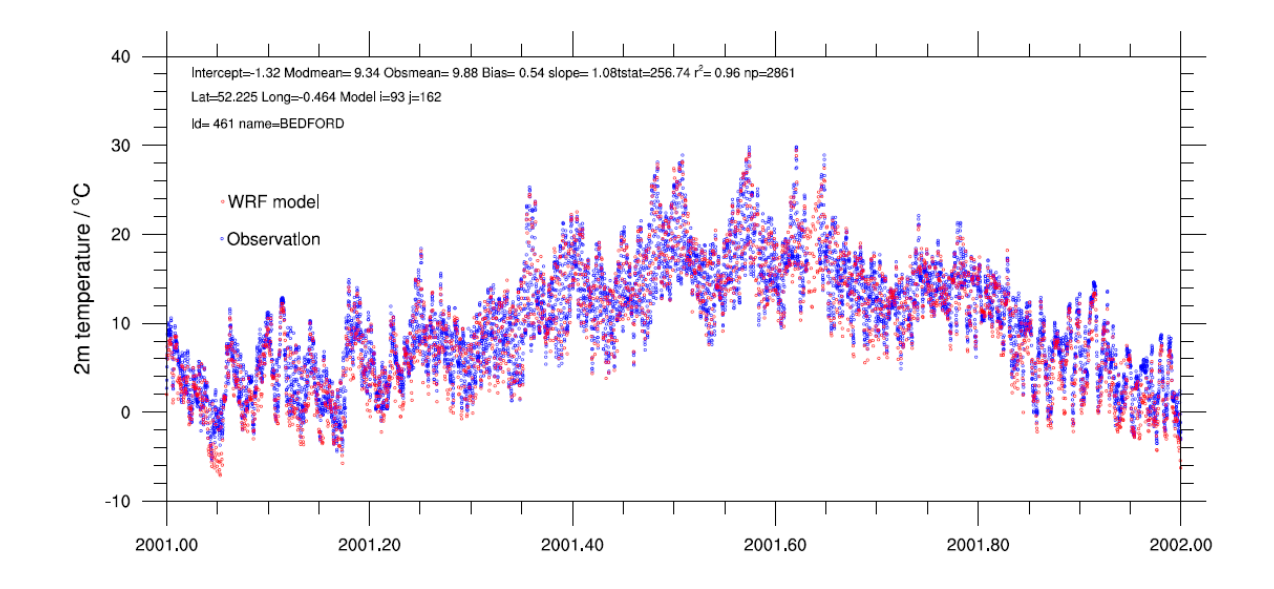

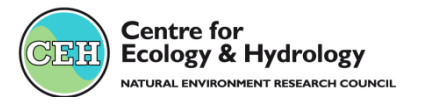

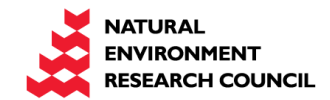

## 2m Temperature bias for all sites...

#### Model-observations annual average bias

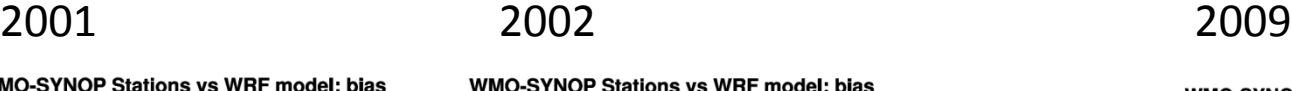

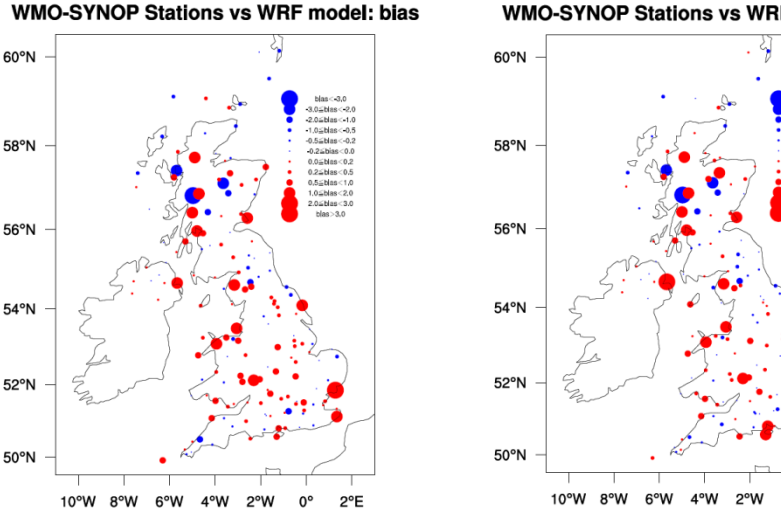

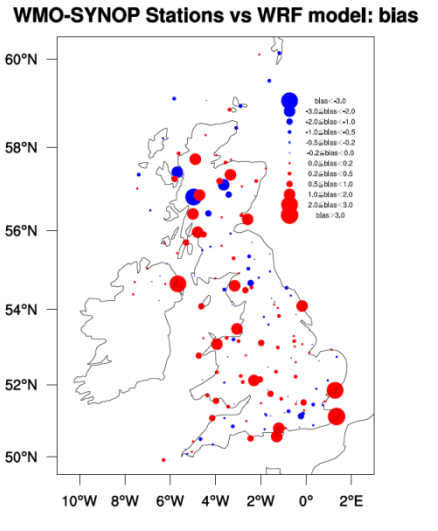

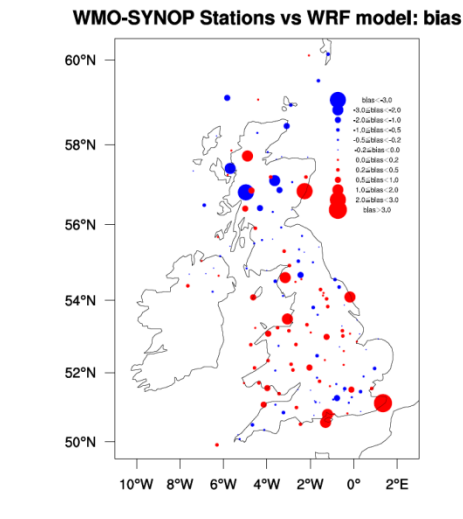

#### Some sites are consistently underestimate or overestimate 2m temperature

............

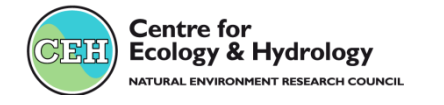

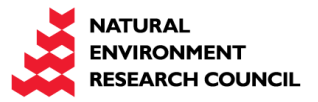

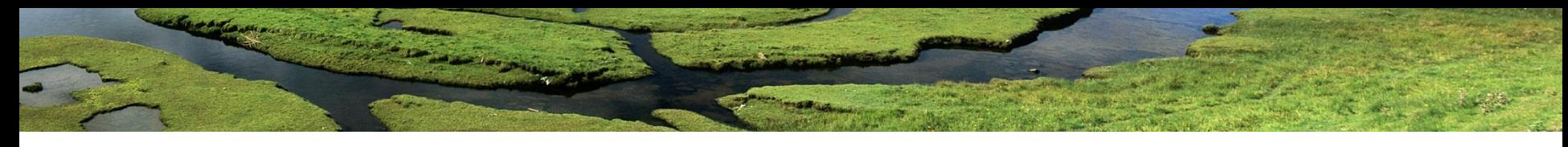

Temperature : WRF 3.1 – 2009 ~200 sites across the UK

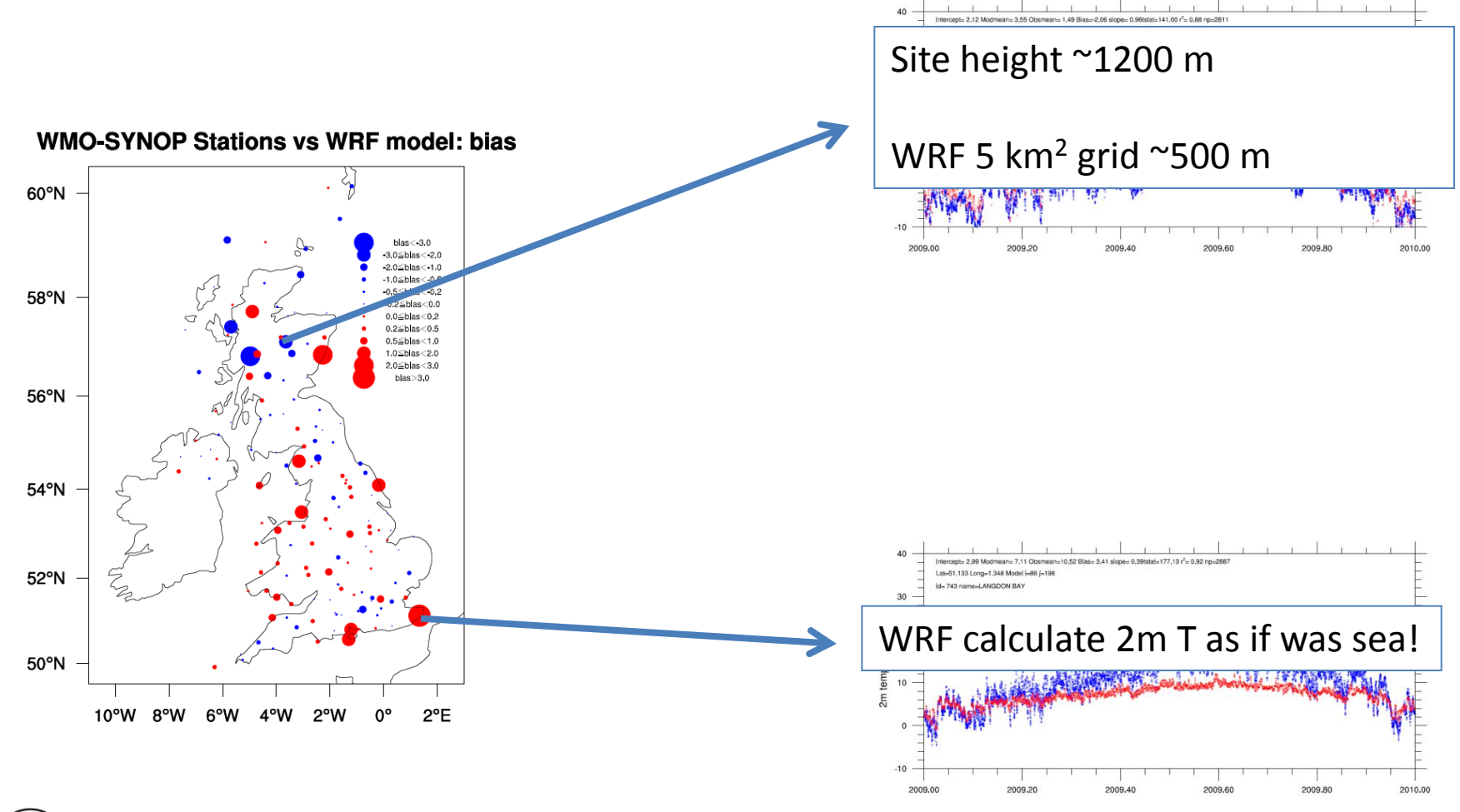

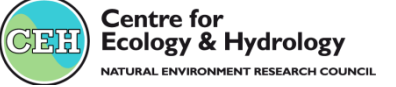

## Does high res help with elevated sites?

- WRF 3-hourly Meteorology
	- 2 months of computing time 80 processors
- Meteorology UK analysis (MIDAS 190 UK sites)

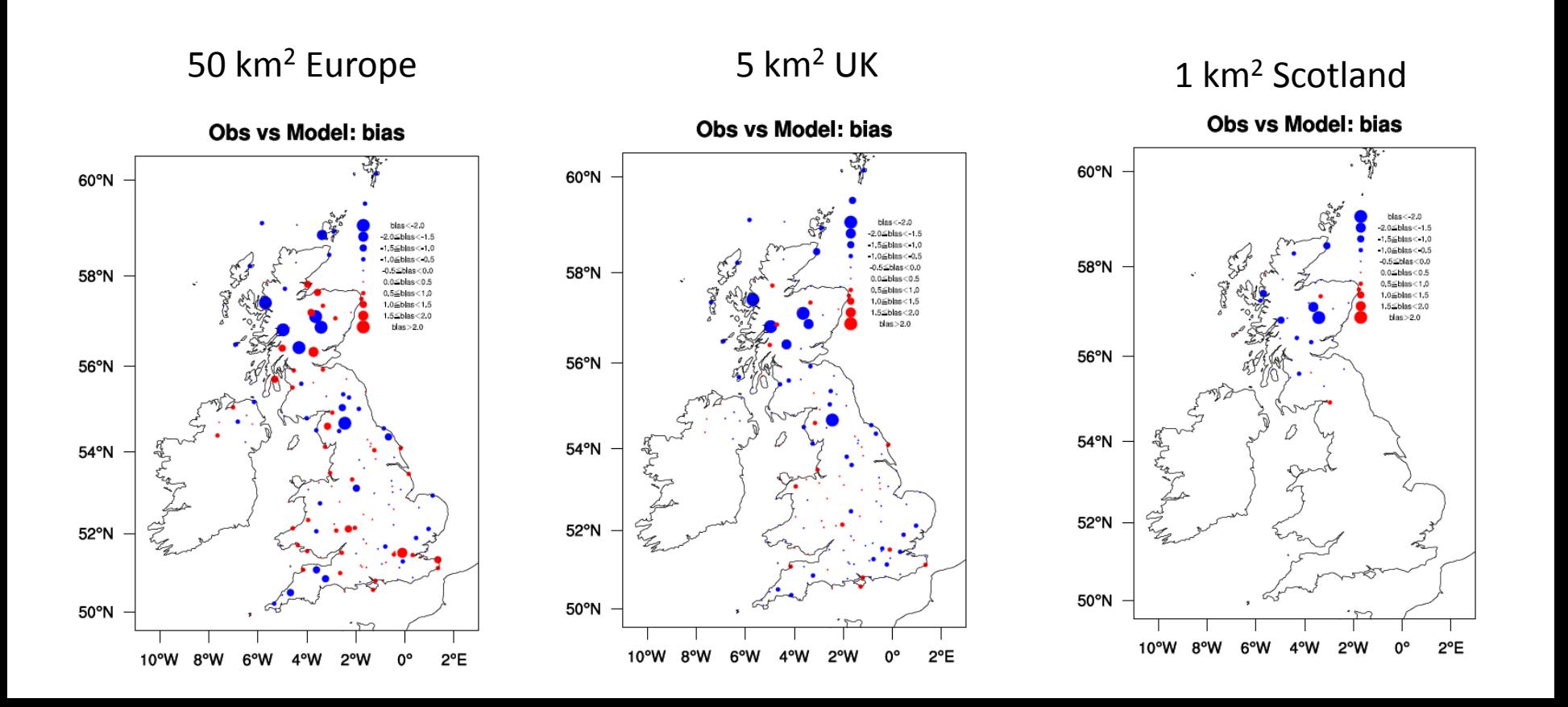

#### Way to improves....higher resolution. CAIRNGORM SUMMIT 1245 m

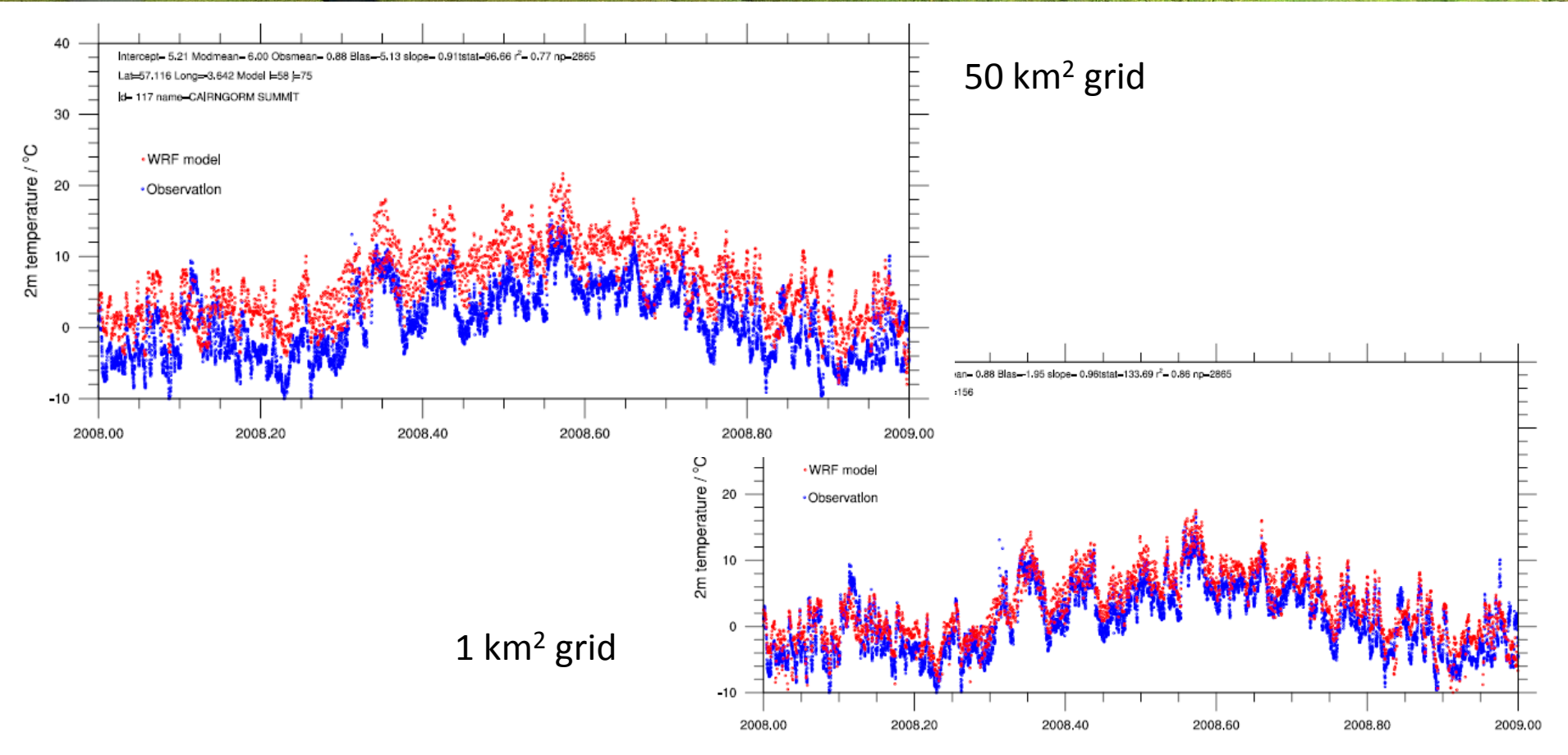

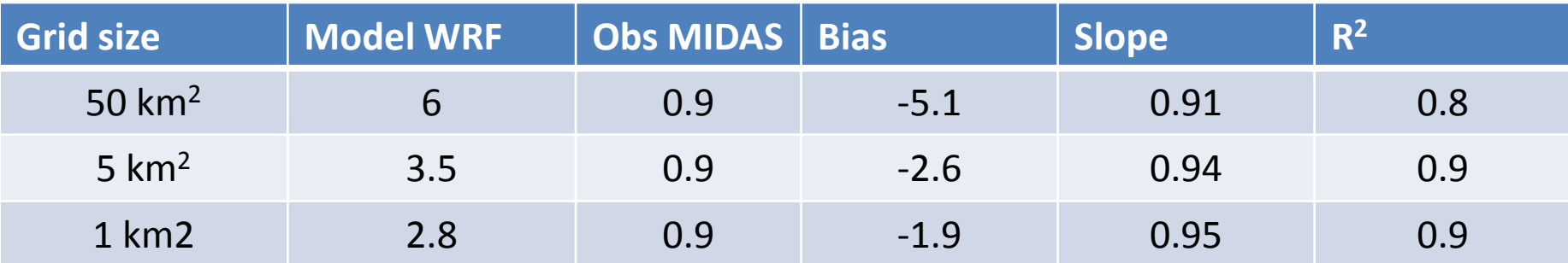

## Wind speed - direction

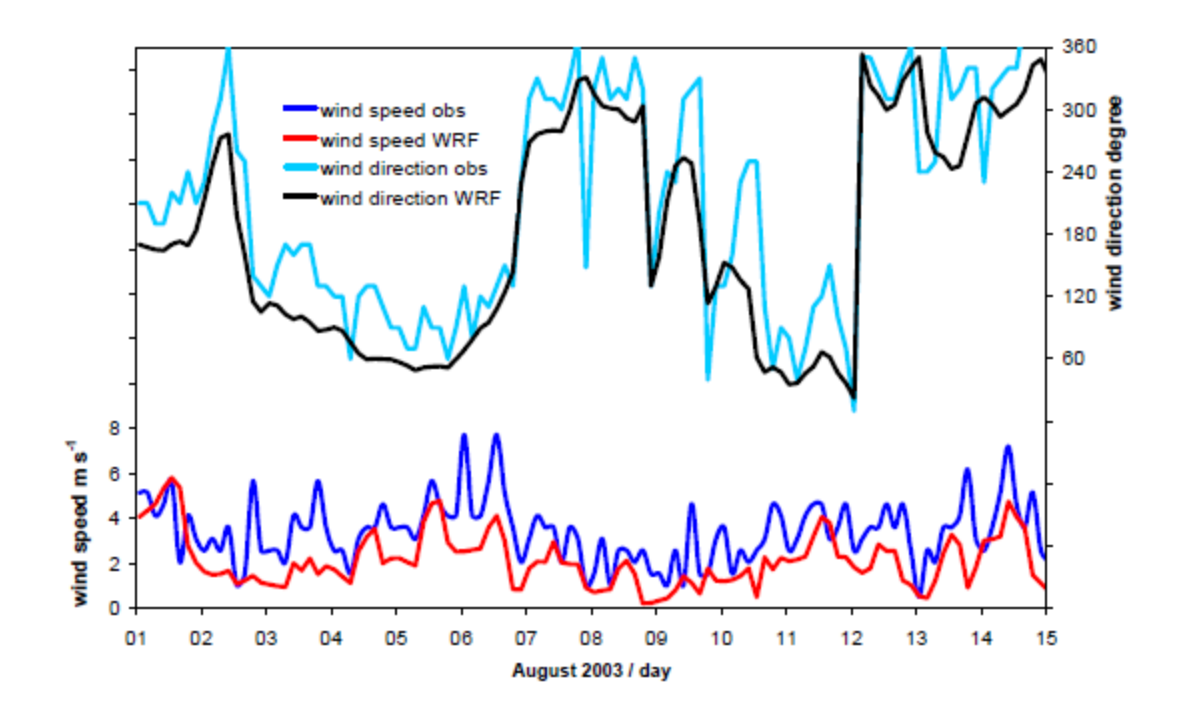

Fig. 2. Time series of hourly modelled (red, black) and observed (blue, pale blue) 10 m wind speed (bottom,  $\text{m s}^{-1}$ ) and 10 m wind direction (top, degrees) at Wattisham.

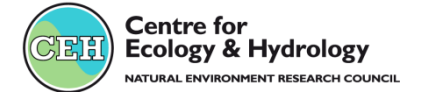

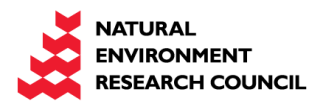

# Rainfall pattern

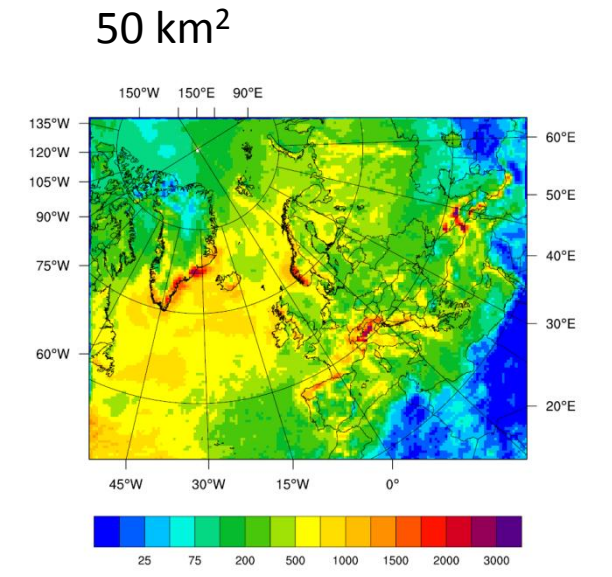

#### $1 km<sup>2</sup>$

 $1 km<sup>2</sup>$ 

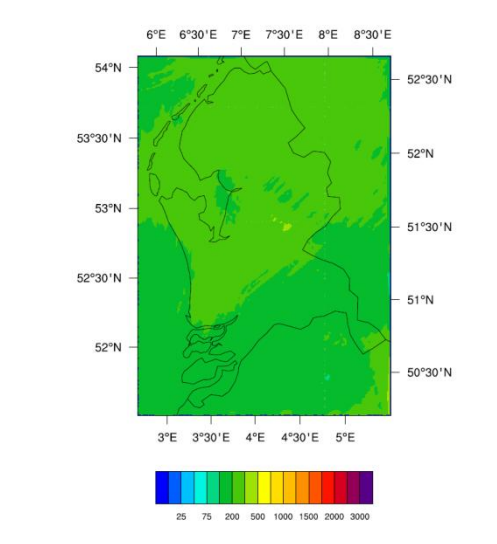

With a parent ratio of 5 the edge of the domain may have side effects

It is probably better to use a parent ratio of 3

Also the average total rainfall fo the UK is ½ the UK met office rainfall map

 $10 \text{ km}^2$  5 km<sup>2</sup>

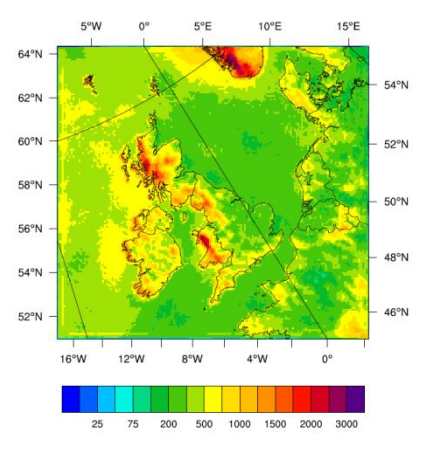

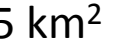

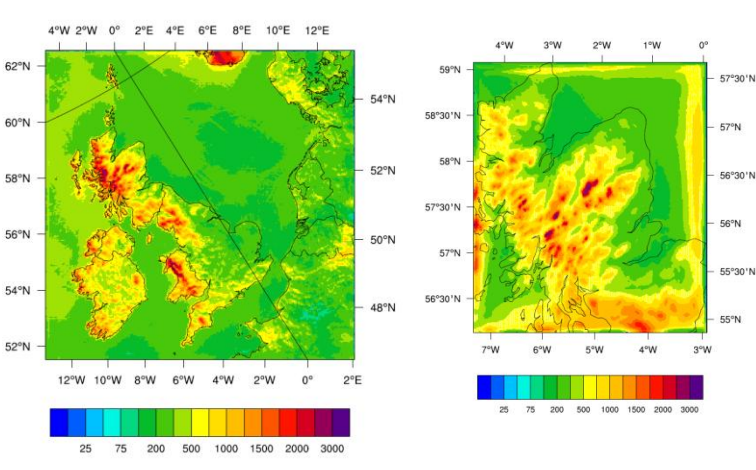

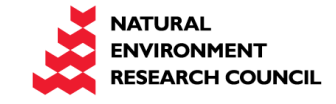

## Non standard EMEP domain setup

- Creating the emissions for the relevant scale  $(<5 \text{ km}^2)$
- Re-projection of natural emissions (i.e. DMS)
- Default land cover (.nc) not fine enough for <5 km<sup>2</sup> domain I use WRF-MODIS instead
	- Perhaps WRF MODIS derived land cover should always be use in EMEP-WRF

Emissions example

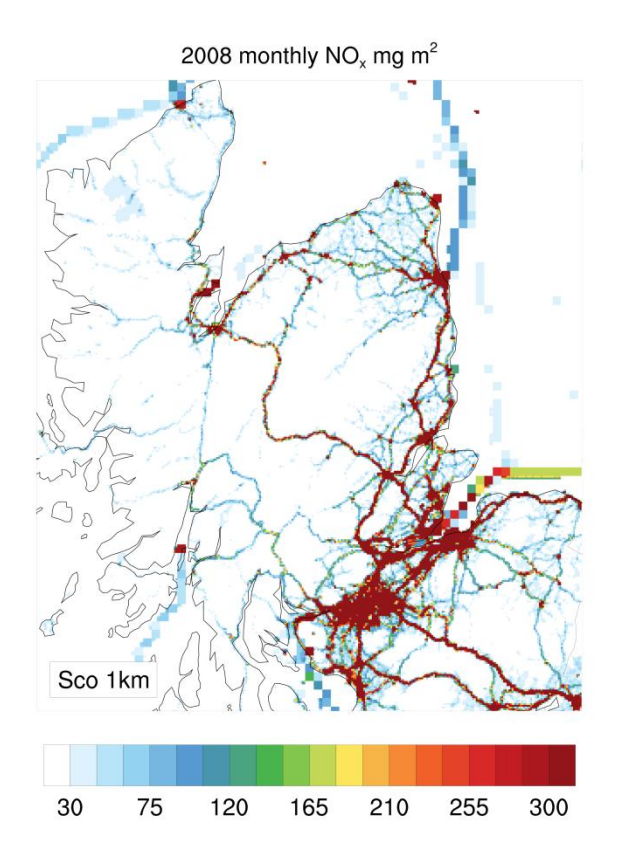

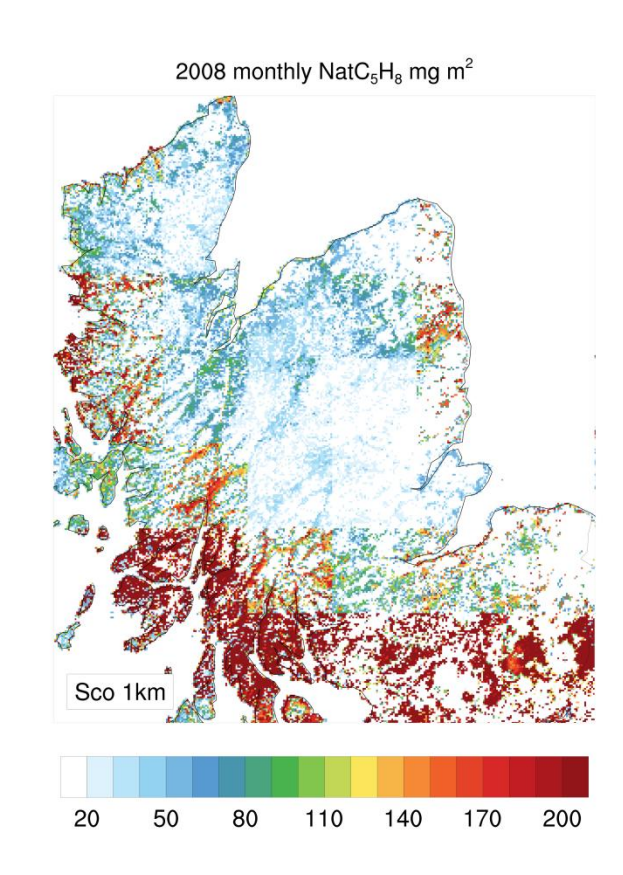

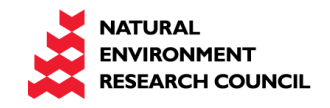

## Model validation specific to the UK

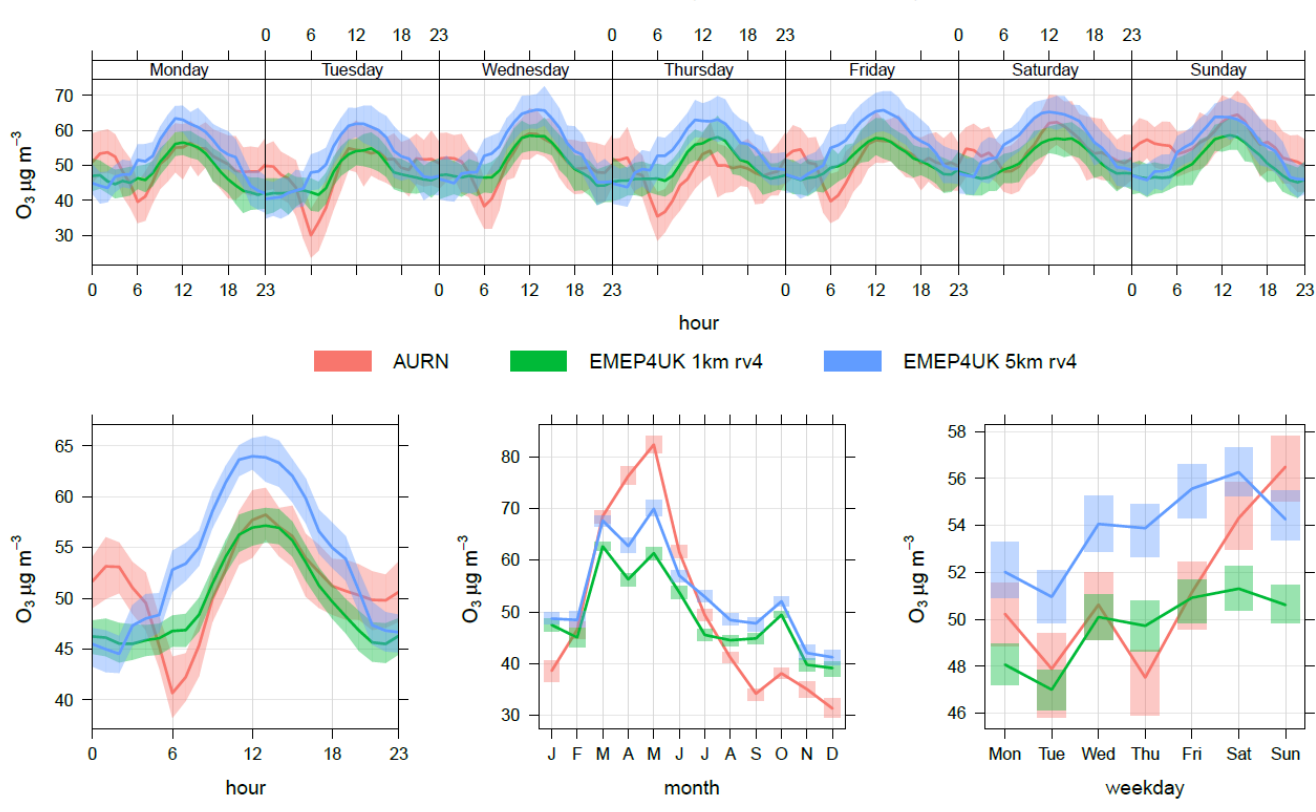

ABERDEEN urban 2008 (57.15736,-2.094278)

AURN vs. EMEP4UK >90 sites across the UK for hourly ozone, NOx, SO2, PM25

Not all site measure everything

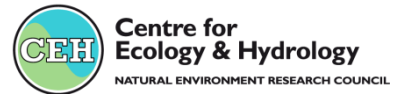

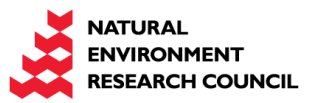